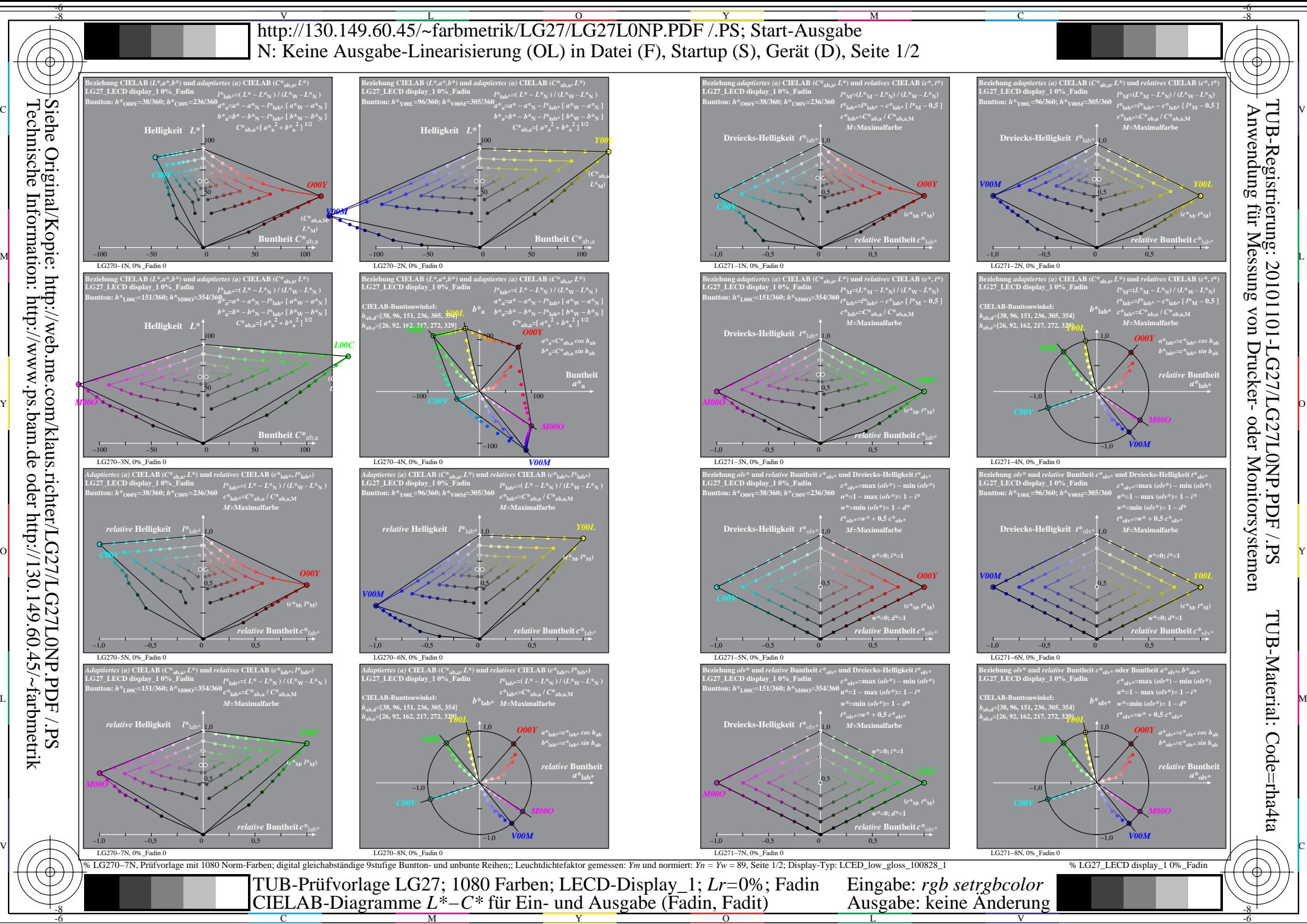

C

L

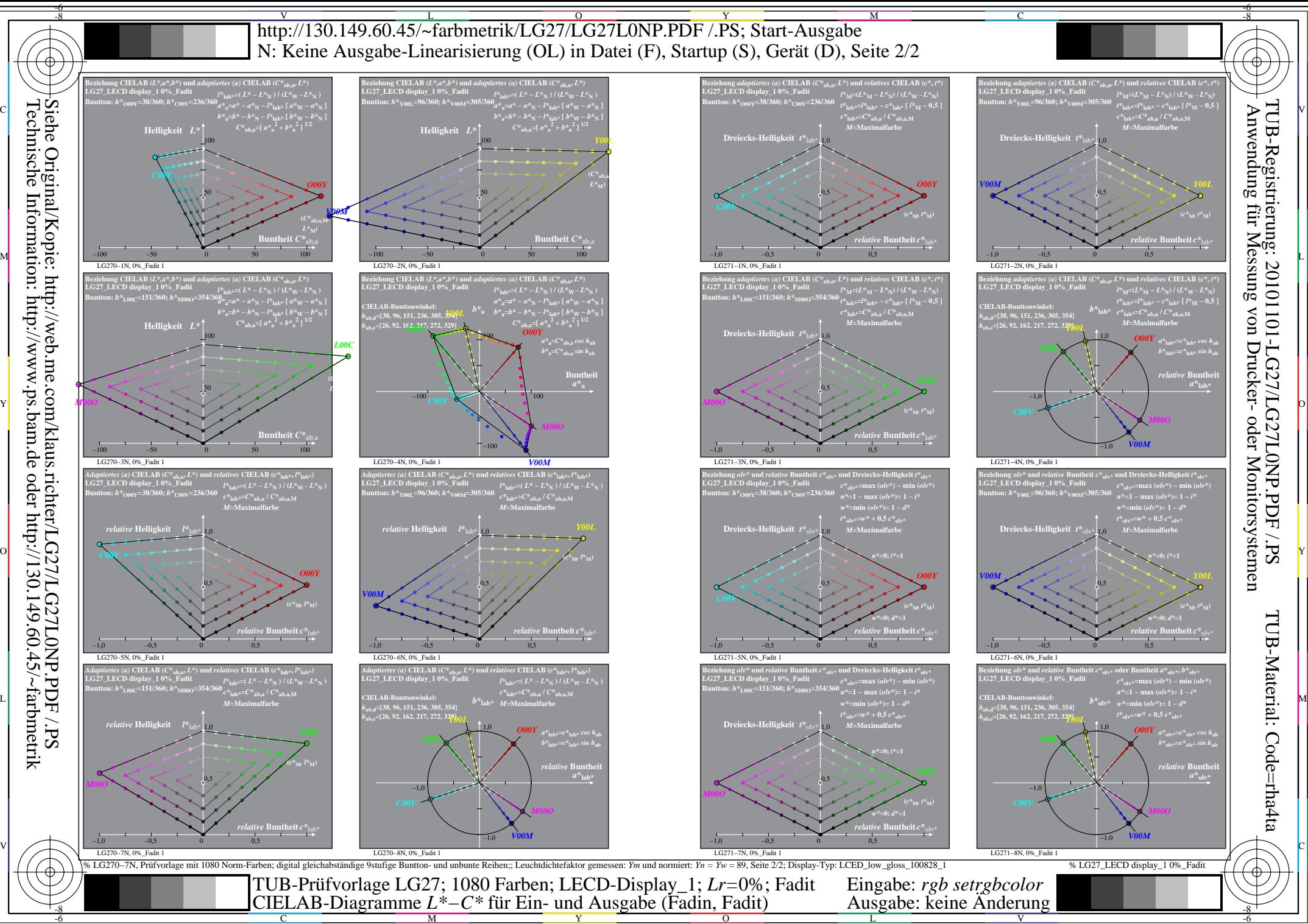